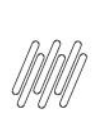

### 14845953 DLOGWMSMSP-14402 DT ALTERAÇÃO DO<br>MOVIMENTO NO MONITOR DE SERVIÇO NÃO ATUALIZA  $\mathbf Q$ **B8\_EMPENHO**

# **Sumário**

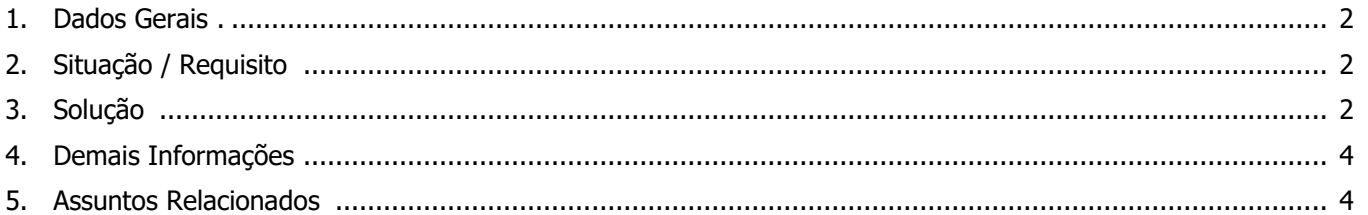

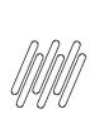

### **14845953 DLOGWMSMSP-14402 DT ALTERAÇÃO DO MOVIMENTO NO MONITOR DE SERVIÇO NÃO ATUALIZA B8\_EMPENHO**

### **1. Dados Gerais**

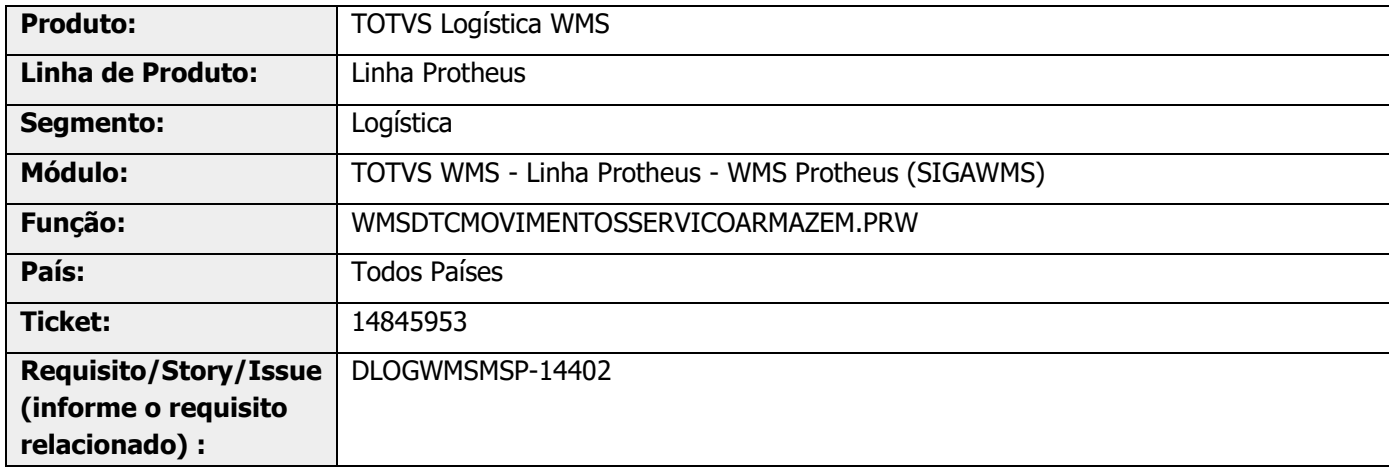

# **2. Situação / Requisito**

No **Monitor de Serviço (WMSA331/WMSA332),** ao selecionar a opção **Alterar Movimento** e alterar o lote, o Sistema não está retirando o empenho do lote anterior, nem empenhando o lote informado.

### **3. Solução**

Efetuada alteração para ajustar a quantidade empenhada, no caso de mudança de lote.

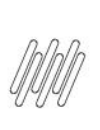

#### **14845953 DLOGWMSMSP-14402 DT ALTERAÇÃO DO**  S **MOVIMENTO NO MONITOR DE SERVIÇO NÃO ATUALIZA B8\_EMPENHO**

#### **Exemplo de Utilização**

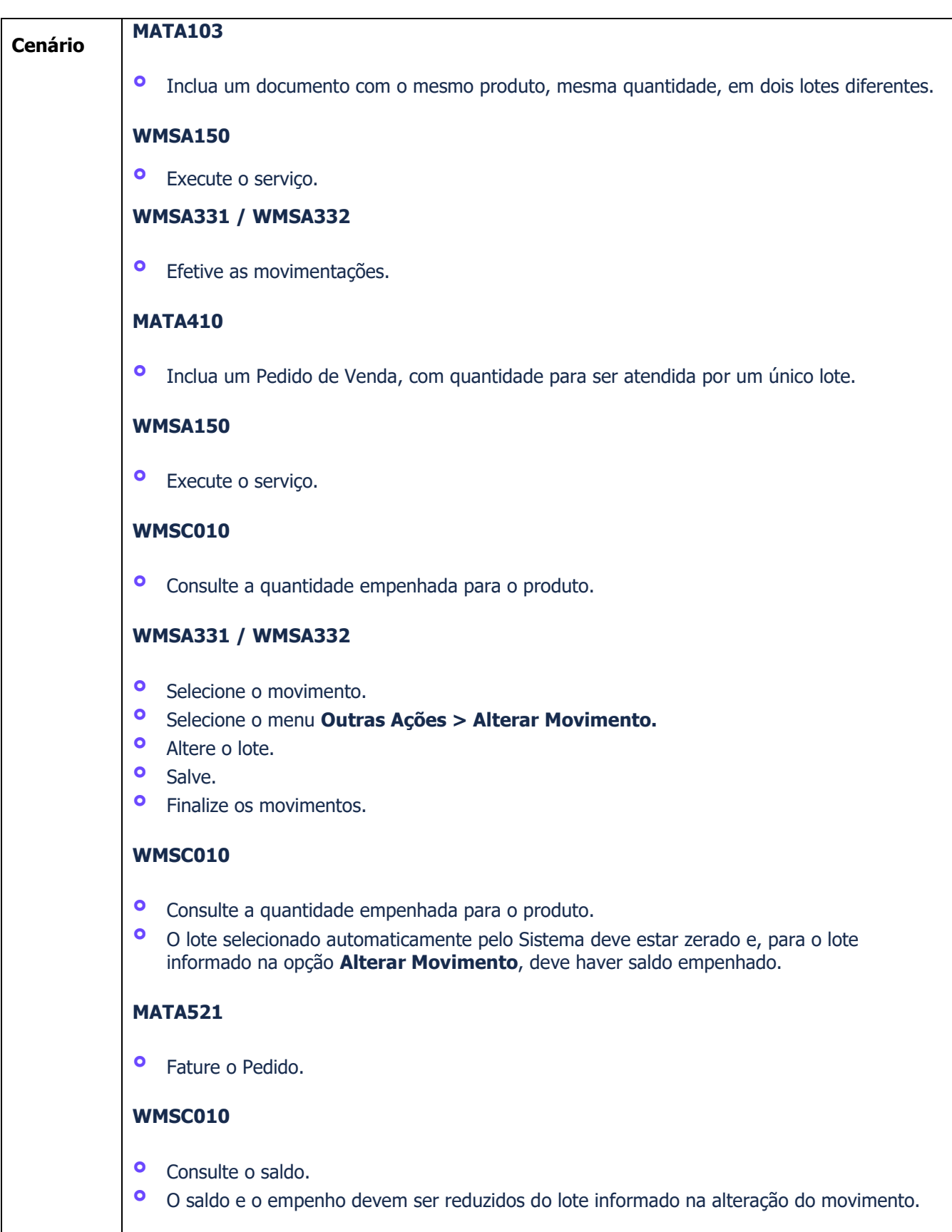

**14845953 DLOGWMSMSP-14402 DT ALTERAÇÃO DO**  S **MOVIMENTO NO MONITOR DE SERVIÇO NÃO ATUALIZA B8\_EMPENHO**

### **4. Demais Informações**

#### **Tabelas Utilizadas**

**°** SB8 - Saldo por Lote

## **5. Assuntos Relacionados**

#### **Documento de Referência**

**°** [Monitor de Serviço \(WMSA332 -](https://tdn.totvs.com/x/REvNFg) SIGAWMS)

 $\stackrel{.}{\odot}$